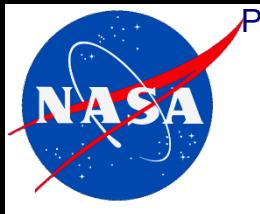

*2019 ICEAA Professional Development & Training Workshop May 14 - 17, 2019 • Tampa, FL*

# **The 3-Point Method Redux: Estimating Cost Uncertainty Given Only a Baseline Cost**

Presented by:

**Marc Greenberg Strategic Investment Division (SID) National Aeronautics and Space Administration**

### **Outline**

- **Review example by Robert L Abramson and Dr. Stephen Book**
	- 2007 paper: *Estimating Cost Uncertainty when only Baseline Cost is Available*
- **Present Notional Example of 3-Point Method**
	- **Risk Criteria Matrix**
		- Based upon 2007 Maxwell Risk Criteria Matrix
		- 6 *risk-driver* **categories** (6 columns) by 6 *intensity* **levels** (6 rows) = 36 descriptors
	- **Apply Analytic Hierarchy Process (AHP) to Risk-Driver Categories**
		- Pairwise comparison of risk-driver categories  $\rightarrow$  weighted values of each category
	- **Develop Min, Most-Likely and Max Values (= Triangular Distribution)** 
		- Five-step process
- **Describe how this presentation is similar & different from 2007 paper**
- **3-Point Method Demonstration (**if time permits**)**

**R. L Abramson and Dr. Book Example**  Presented <u>at</u> the 2019 ICEAA Professional Development & T<u>ra</u>ining Workshop - www.iceaaonline.com

Estimating Cost Uncertainty when only Baseline Cost is Available (2007)

- Example provided in 2007 paper \* entitled:
	- *Estimating Cost Uncertainty when only Baseline Cost is Available*
- F. D. Maxwell (Aerospace Corp.) developed a risk-driver matrix known at the USAF Space and Missile Systems Center (El Segundo, CA) as the **Maxwell Risk Criteria Matrix (MRCM)**
	- Using the MRCM, R.L. Abramson and S. A. Book (Aerospace Corp.) outlined a procedure for developing a cost estimate of a subsystem incorporating the influence of risk on cost.
	- Risk Driver Criteria weights and Intensity Level weights are determined quantitatively through pairwise comparisons (the Analytical Hierarchy Process, AHP) applied to the MRCM.

#### *\* The paper can be downloaded at*

*http://www.laserlightnetworks.com/Documents/Estimating%20Cost%20Uncertainty %20when%20Only%20Baseline%20Cost%20is%20Available.pdf*

### **R. L Abramson and Dr. Book Example (cont'd)**

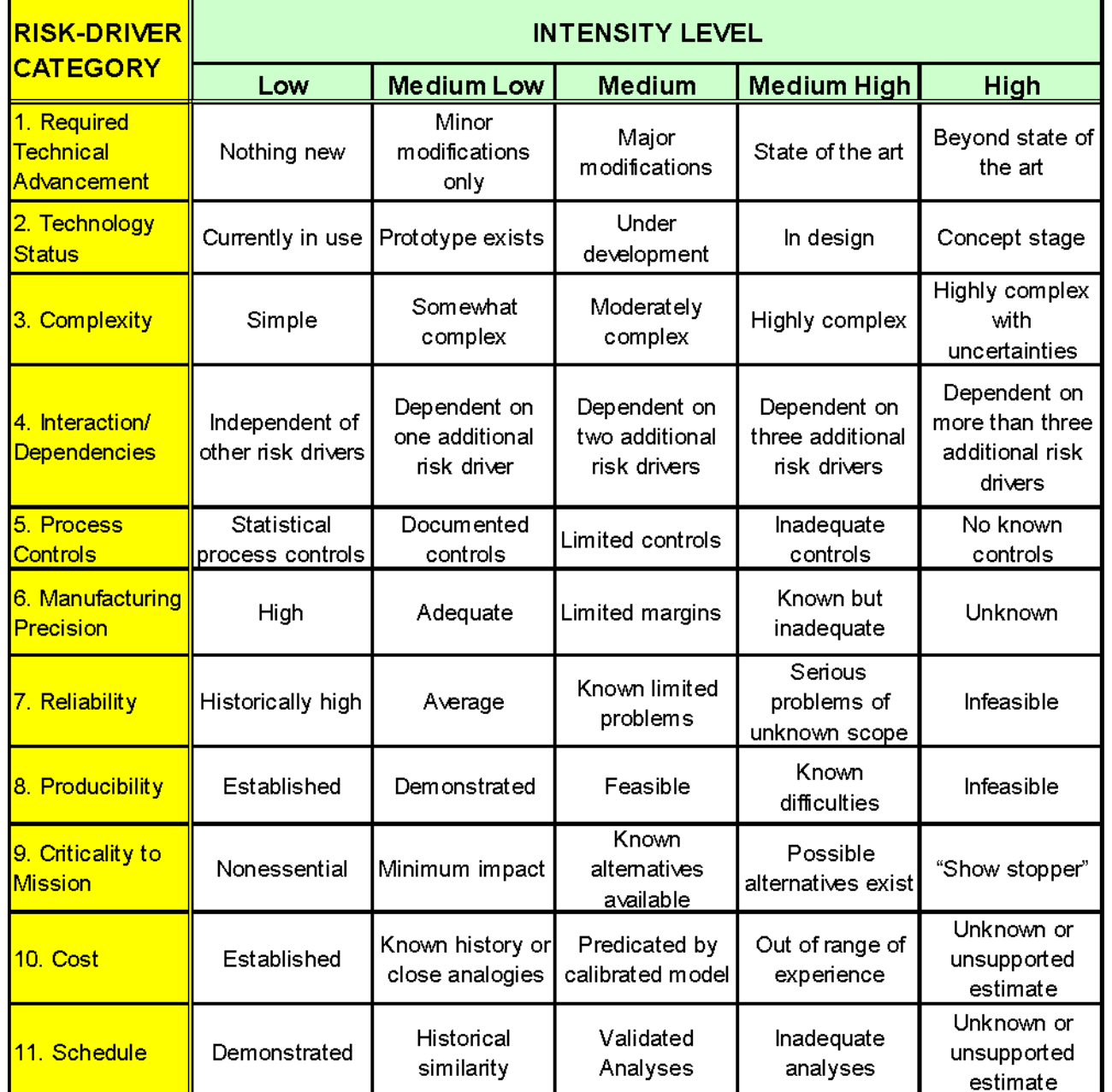

*For the 2007 paper's example:*

#### **Project Baseline Cost is estimated = \$7.55 M**

**From the MRCM to the left, four risk-driving categories were selected & ranked.**

**Then, using pairwise comparison & AHP, weights were calculated for each category:**

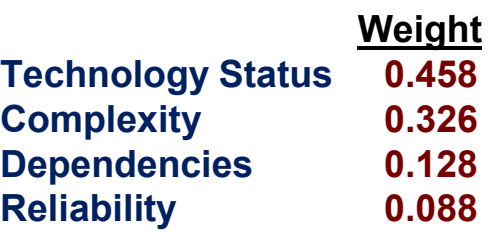

## **R. L Abramson and Dr. Book Example (cont'd)**

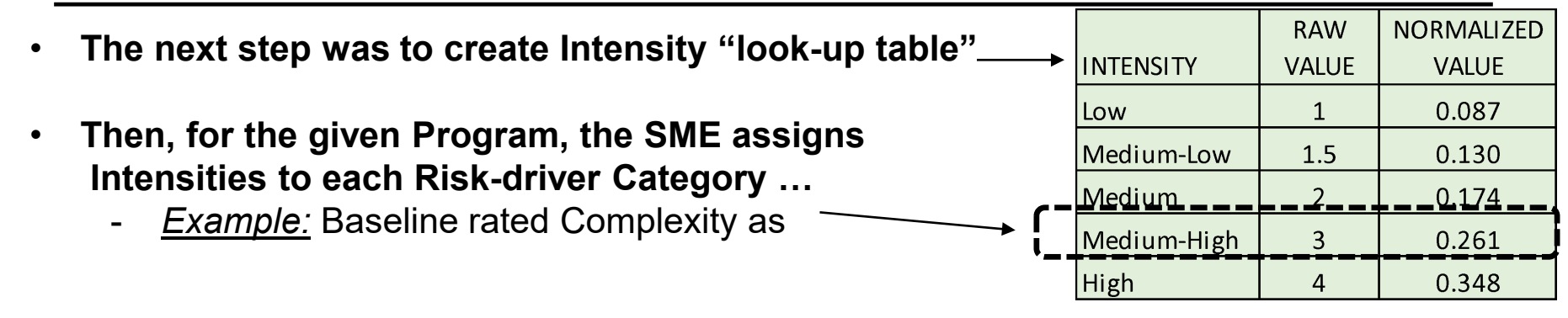

• **This "intensity-level assignment" process by the SME is performed for 3 scenarios …**

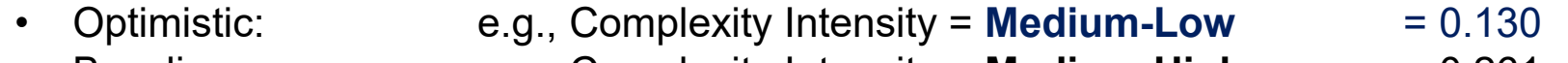

- Baseline: e.g., Complexity Intensity = **Medium-High** = 0.261
- Pessimistic: e.g., Technology Status = **High** (concept stage) = 0.348

**ISA** 

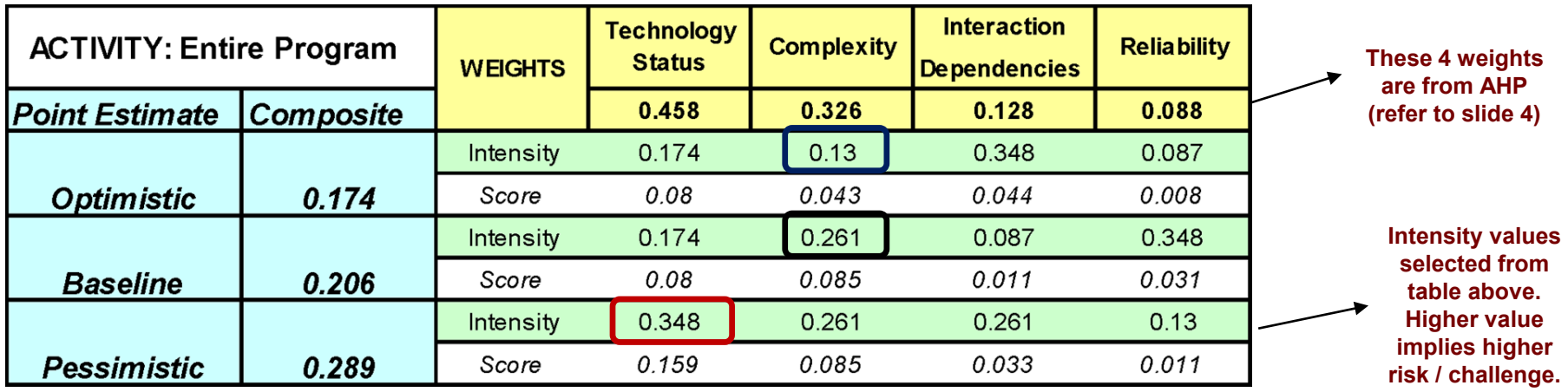

• **Scores for each scenario are the "sum-product" of the AHP weights and intensities**

## **R. L Abramson and Dr. Book Example (cont'd)**

- **(from previous slide) Calculated composite values for 3 scenarios:**
	- Optimistic  $= 0.174$
	- Baseline  $= 0.206$
	- Pessimistic  $= 0.289$
- **Next step: Calculate composite value ratios relative to Baseline value:**
	- Optimistic / Baseline = 0.174 / 0.206 = **0.8447**
	- Pessimistic / Baseline = 0.289 / 0.206 = **1.4029**
- **The final step: apply these two ratios (of composite values) to Baseline cost (\$7.55 M)**
	- Optimistic = Minimum = **\$7.55 M** x **0.8447 = \$ 6.38 M**
	- Pessimistic = Maximum = **\$7.55 M** x **1.4029 = \$10.59 M**
- **The 3-Point Method example produced a Triangular Distribution from a Baseline cost**
	- $Minimum = $ 6.38 M$
	- Most-Likely = **\$ 7.55 M**
	- Maximum = **\$10.59 M**

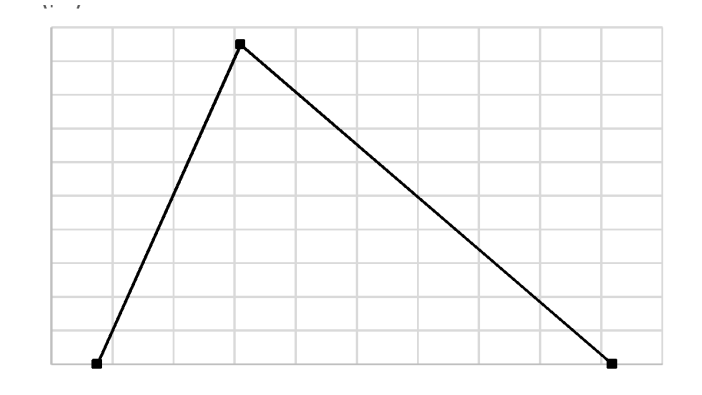

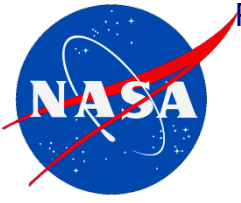

# **3-POINT METHOD**  (NOTIONAL EXAMPLE)

## **Risk Criteria Matrix (6 x 6)**

**Combining elements of Maxwell Risk Criteria Matrix with Intensity Levels**

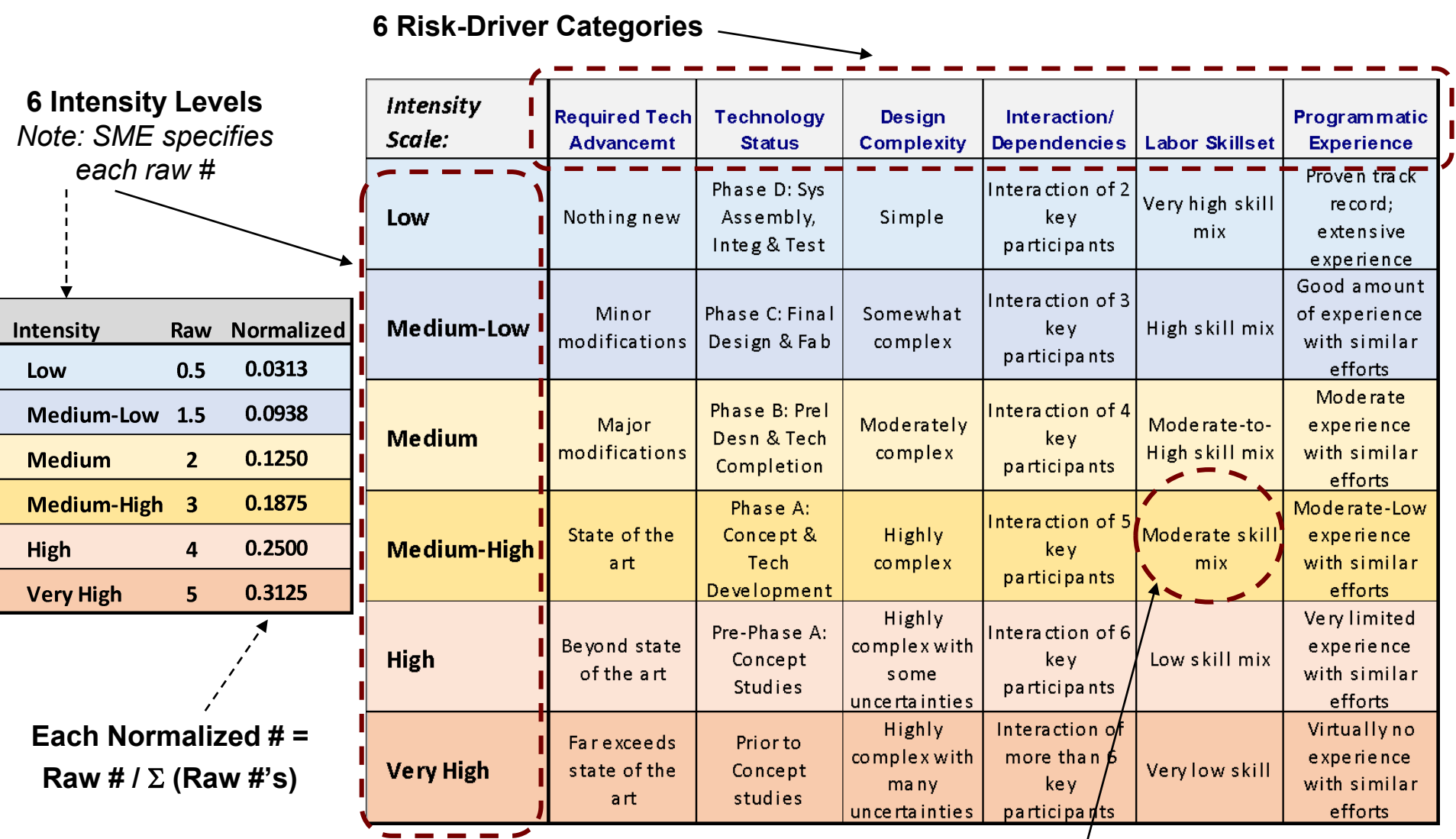

**Description of each risk-driver category by intensity level**

**Applying AHP to Risk-Driver Categories SME Input:** Pairwise comparison of risk-driver categories Presented at the 2019 ICEAA Professional Development & Training Workshop - www.iceaaonline.com

#### **Example 1: Pairwise comparison of Technology Advancement and Technology Status**

**Example 2: Pairwise comparison of Design Complexity and Labor Skillset**

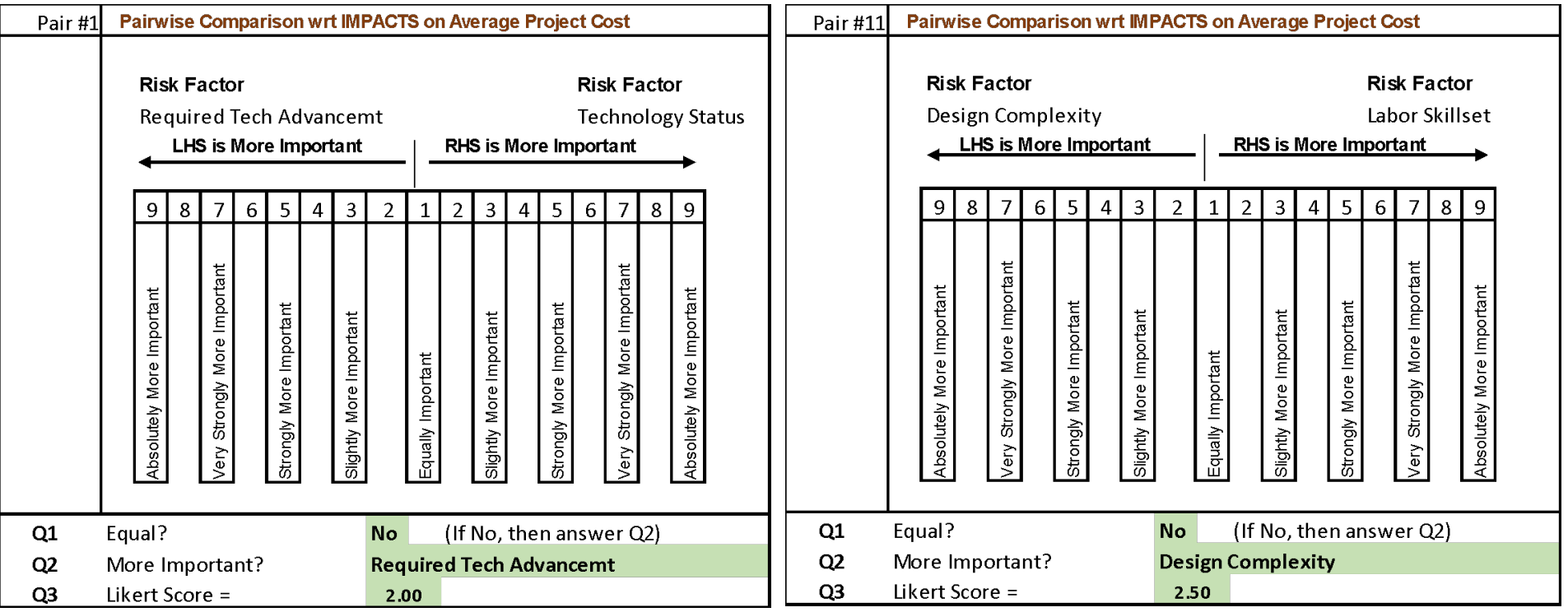

*These paired values are the basis for weighting risk-driver categories.* 

# **Applying AHP to Risk-Driver Categories**

Weighting risk-driver categories based upon pairwise values

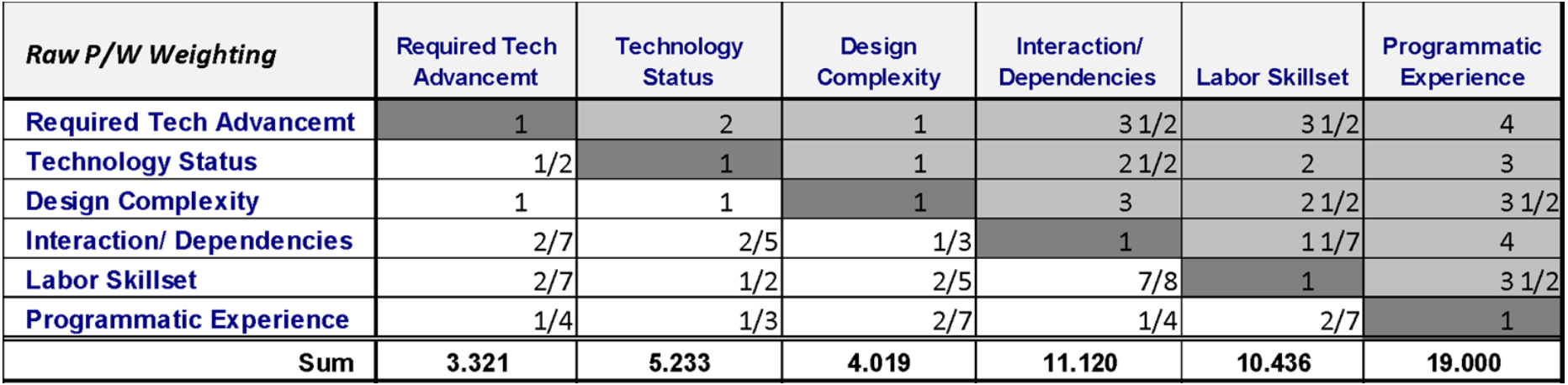

Example for calculating normalized values (as shown in matrix below):

• Raw value \* of "*Technology Status* & *Required Tech Advancement*" pair = **½** = 0.5

• Normalized value of this pair = 0.5 / 3.321 = **0.151**

| <b>Normalized Matrix</b>        | <b>Required Tech</b><br><b>Advancemt</b> | <b>Technology</b><br><b>Status</b> | <b>Design</b><br><b>Complexity</b> | Interaction/<br><b>Dependencies</b> | Labor<br><b>Skillset</b> | <b>Programmatic</b><br><b>Experience</b> | <b>Weights</b> | <b>Product</b> | <b>Ratios</b> |
|---------------------------------|------------------------------------------|------------------------------------|------------------------------------|-------------------------------------|--------------------------|------------------------------------------|----------------|----------------|---------------|
| <b>Required Tech Advancemt</b>  | 0.301                                    | 0.382                              | 0.249                              | 0.315                               | 0.335                    | 0.211                                    | 0.2988         | 1.8901         | 6.3260        |
| <b>Technology Status</b>        | 0.151                                    | 0.191                              | 0.249                              | 0.225                               | 0.192                    | 0.158                                    | 0.1941         | 1.2254         | 6.3119        |
| <b>Design Complexity</b>        | 0.301                                    | 0.191                              | 0.249                              | 0.270                               | 0.240                    | 0.184                                    | 0.2391         | 1.5087         | 6.3104        |
| <b>Interaction/Dependencies</b> | 0.086                                    | 0.076                              | 0.083                              | 0.090                               | 0.110                    | 0.211                                    | 0.1093         | 0.6830         | 6.2461        |
| <b>Labor Skillset</b>           | 0.086                                    | 0.096                              | 0.100                              | 0.078                               | 0.096                    | 0.184                                    | 0.1066         | 0.6620         | 6.2130        |
| <b>Programmatic Experience</b>  | 0.075                                    | 0.064                              | 0.071                              | 0.022                               | 0.027                    | 0.053                                    | 0.0521         | 0.3176         | 6.0968        |
| Sum                             | 1.000                                    | 1.000                              | 1.000                              | 1.000                               | 1.000                    | 1.000                                    | 1.000          | CI             | 0.0501        |
|                                 |                                          |                                    |                                    |                                     |                          |                                          |                | CI/RI          | 0.0557        |

**\* The SME believes that "Required Tech Advancement" is slightly more important than "Technology Status."**

#### *Recap of Example (slides 7 – 9):*

## **Intensity Levels & Weight per Risk Category**

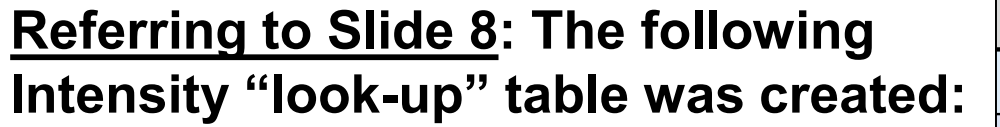

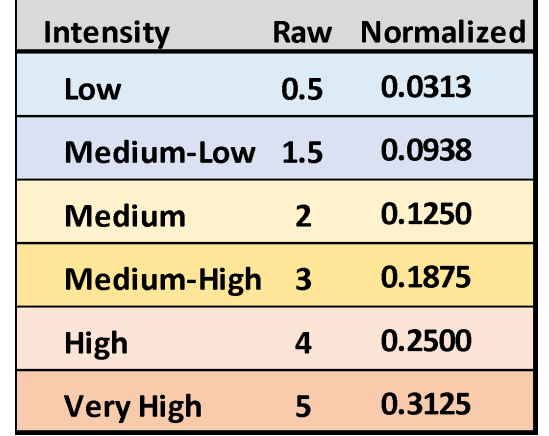

**Referring to Slide 11: Using pairwise comparison & AHP, the following weights were calculated for each risk category:**

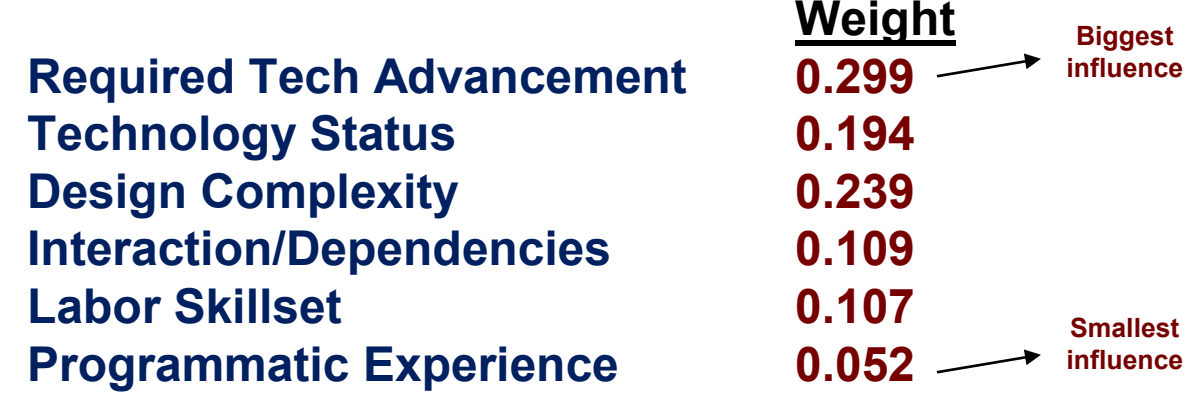

*These intensity levels & weighted values will be used for calculating the optimistic, baseline and pessimistic estimates (in slides 12 – 15)* 

### **Create Triangular Distribution from a Baseline Coefficient of Variation (CV) of a Spacecraft Instrument**

#### **Notional Project:**

Electro-Nuclear Geosynchronous Observation Instrument (E-NGOI)

- **1. Starting with discrete baseline value, select baseline intensity levels by category**
- **2. Select intensity levels for each category for optimistic, most-likely & pessimistic scenarios**
- **3. Calculate composite values per scenario**
- **4. Calculate composite value ratios.**
- **5. Apply composite value ratios to the Baseline value. (**Plot triangular distribution**).**
	- Assess resulting triangular distribution (realistic & credible?)
	- As-needed: Revisit inputs from step #2; revisit pairwise comparisons

*One way to estimate discrete Baseline CV is from a CV dataset …*

### **Develop Min, Most-Likely and Max Values**

1. Starting w/baseline value, select baseline intensity levels by category

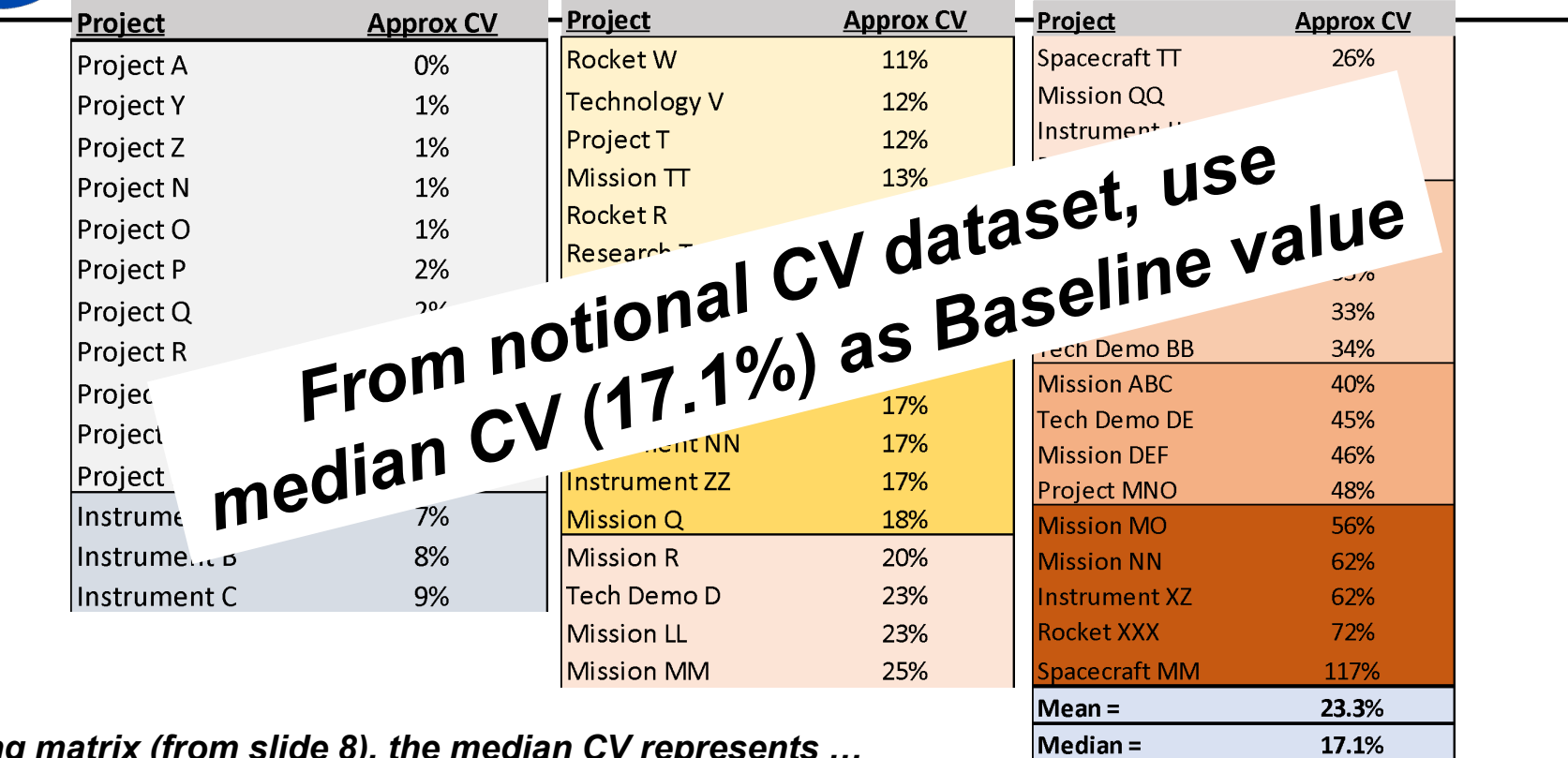

#### *Using matrix (from slide 8), the median CV represents …*

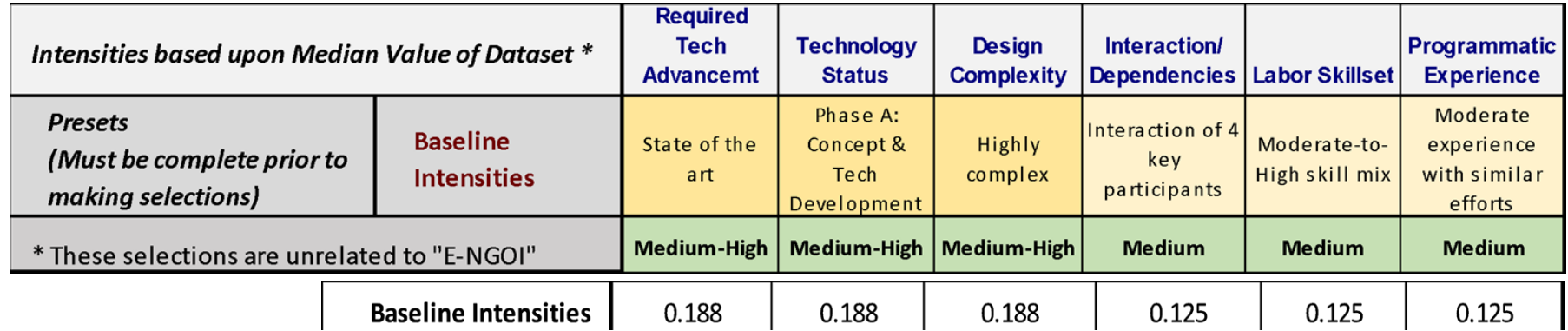

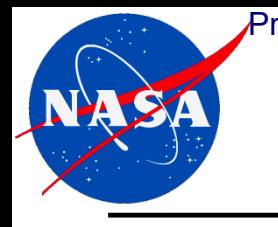

### **Develop Min, Most-Likely and Max Values** Presented at the 2019 ICEAA Professional Development & Training Workshop - www.iceaaonline.com

- 2. Select intensity levels for each risk-driver category (for 3 scenarios);
- 3. Calculate composite values for each scenario

#### *Composite Baseline Value:*

*= Sum Product of Baseline Intensities (from previous slide) and Risk-Factor Weights (slide 10)*

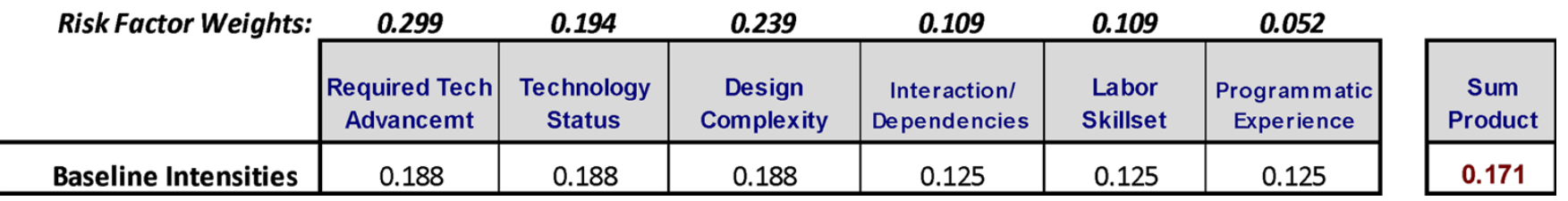

#### *Using matrix (from slide 8), select Intensities for each risk-driver category by Scenario*

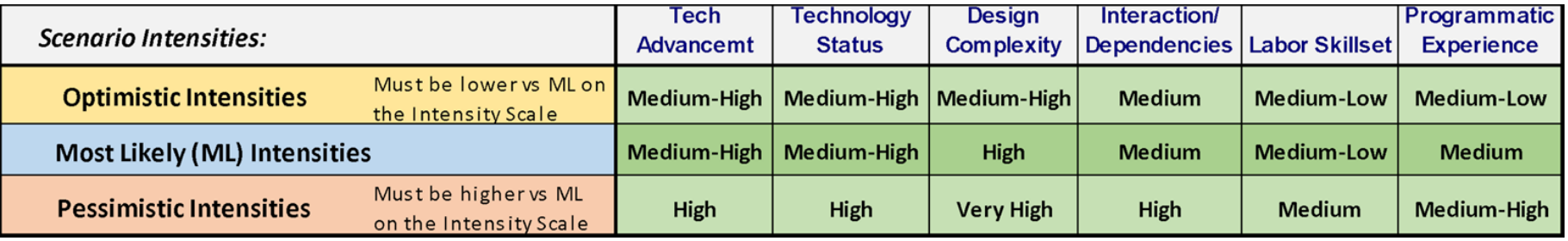

#### *Calculate "Composite Value" for each Scenario*

*= Sum Product of Baseline Intensities (from previous slide) and Risk-Factor Weights (slide 10)*

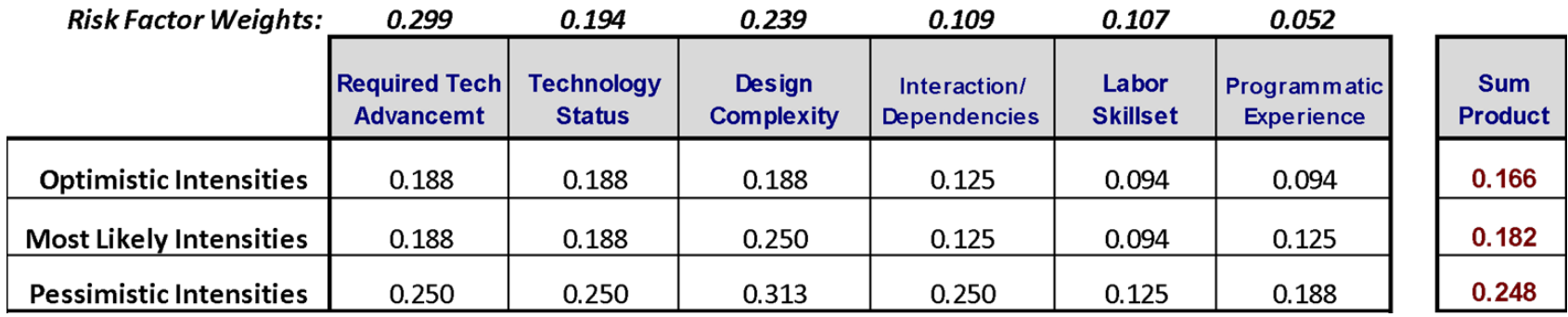

14

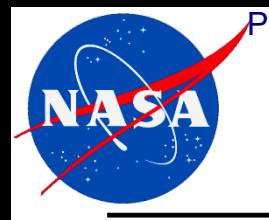

### **Develop Min, Most-Likely and Max Values**  Presented at the 2019 ICEAA Professional Development & Training Workshop - www.iceaaonline.com

- 4. Calculate composite score ratios
- 5. Apply composite score ratios to the Baseline value (plot triang dist'n)
- **(from previous slide) Calculated composite values for 3 scenarios (for E-NGOI):**
	- Optimistic  $= 0.166$
	- $Most-Likely =  $0.182$$
	- Pessimistic  $= 0.248$
- **Next step: Calculate composite score ratios relative to Baseline score:**
	- Optimistic / Baseline = 0.166 / 0.171 = **0.9091**
	- Most-Likely / Baseline = 0.182 / 0.171 = **1.0658**
	- Pessimistic / Baseline = 0.248 / 0.171 = **1.3619**
- **The final step: apply these 3 ratios (of composite scores) to Baseline CV = 17.1%**
	- Optimistic = Minimum = **17.1%** x **0.9091 = 15.5%**
	- Most-Likely = Mode = **17.1%** x **1.0658 = 18.2%**
	- Pessimistic = Maximum = **17.1%** x **1.3619 = 23.2%**
- **The 3-Point Method example produced a Triangular Distribution from a Baseline cost:**
	- Minimum = **15.5%**
	- Most-Likely = **18.2%**
	- Maximum = **23.2%**

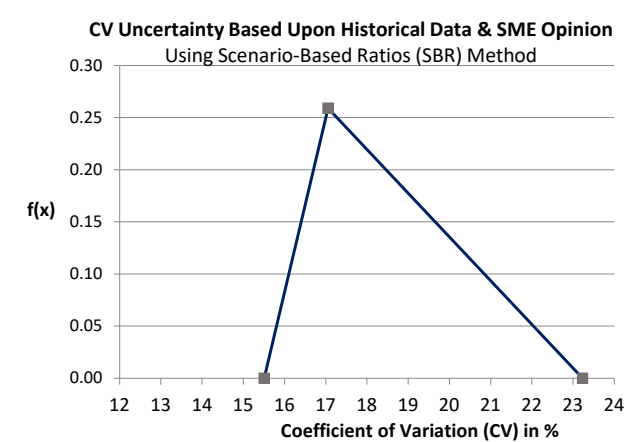

**Baseline Composite Value of 0.171 is based upon the median of the CV dataset**

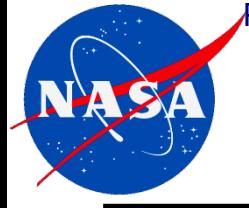

# **Similarities & Differences (vs. 2007 Paper)**

- **Similarities** 
	- Data requirement is one value (i.e., Baseline Coeff. of Variation, CV)
	- Select at least four risk-driver categories (from larger MRCM matrix)
	- Intensity "look-up" table (at least 5 intensity levels)
	- Application of pairwise comparison and AHP to calculate weights for each riskdriver category
	- Calculate composite value for each scenario
		- Optimistic, Most Likely and Pessimistic scenarios
		- Composite value = Sum product of weights and intensities
	- Calculate composite value ratios & apply to Baseline CV.

#### • **Differences**

- Most-likely value not necessarily equal to Baseline value
- Customized (some) risk-driver categories & descriptions
- Reformatted matrix (e.g., intensity levels in rows, not columns)
	- "Automated" look-up of values in Excel with pull-downs, etc.
- Evaluate output graphic of triangular distribution (seem reasonable?)

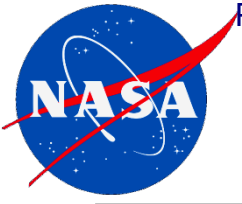

## **3-POINT METHOD DEMONSTRATION** (If Time Permits)